# Projeto de um controlador robusto  $H_{INF}$ aplicado para um dinamômetro eletromagnético

**DESIGN OF ROBUST HINF CONTROLLER APPLIED TO AN ELECTROMAGNETIC DYNAMOMETER**

Maria de Lourdes Guerra Luna Benedito Santana de Oliveira Simplício Arnaud da Silva José Antônio Riul Departamento de Tecnologia Mecânica – CT – UFPB

# **RESUMO**

 Neste trabalho avalia-se o desempenho do controle de torque de um sistema de acoplamento magnético destinado à simulação de cargas, sob a ação de um controlador  $H_{inf}$ . O sistema é constituído por um rotor, girando imerso em um campo magnético, acionado pela máquina em prova. A intensidade do campo magnético é controlada através de uma bobina alimentada por corrente contínua, podendo-se, assim, controlar o torque independente das perturbações sofridas pelo sistema. O projeto do controlador  $H_{inf}$  é com base na planta identificada. As respostas no tempo e a variável de controle são avaliadas para diversos torques de referência através de simulações e experimentos. Estas respostas são comparadas com as obtidas com o sistema sob a ação de um controlador ótimo LQG, sob as mesmas condições de trabalho.

# **PALAVRAS CHAVE**

 Identificação de sistemas. Dinamômetro. Controle Robusto.

# **ABSTRACT**

In this work the performance of the control of torque of a system of magnetic joining is evaluated destined to the simulation of loads, by a controller  $H_{int}$ action. The system is constituted by a rotor, that rotaties immerged in a magnetic field and is driven by the machine in test. The intensity of the magnetic field is controlled through a coil supplied by continuous current, being been able to control the torque, independent of the suffered disturbances for the system. The controller  $H_{inf}$  project is based in the identified plant. The responses in the time and the control variable are rated for several reference torques through simulations and experiments. These responses are compared to the ones obtained with the system under the action of an optimal controller LQG, under the same work conditions.

### **KEYWORDS**

Systems identification. Dynamometer. Robust control.

# **INTRODUÇÃO**

Os sistemas de acoplamento eletromagnético podem ser usados para controlar o torque ou a velocidade em uma determinada carga, como nos casos de comportas, esteiras transportadoras ou estiramento de fios na indústria têxtil. Dependendo da configuração do sistema pode-se simular cargas visando determinar as características mecânicas do motor de acionamento. A variação do torque neste tipo de acoplamento é feita através de uma corrente elétrica aplicada em uma bobina. Esta bobina cria um campo magnético que induz corrente elétrica em um volante ou tambor (dependendo da configuração do equipamento), que interagindo com o campo magnético aplicado gera o torque necessário. Para garantir que o torque aplicado se mantenha constante e independente de certas grandezas perturbadoras como; variação na velocidade do motor de acionamento; variação de tensão elétrica de alimentação e variações no campo magnético de acoplamento decorrente do aquecimento do volante, devido as correntes induzidas, um sistema de controle em malha fechada deve ser utilizado.

A técnica de projeto de controle robusto  $H_{inf}$  surgiu

na década de 1980 como um método de otimização no domínio da freqüência, e foi formulado primeiro por G. Zames. Desde então, a robustez que é uma característica desejável para qualquer sistema, tornouse a principal preocupação, ( Shahian e Hassul, 1993). Um sistema é robusto quando mantém suas qualidades ótimas de desempenho e de estabilidade, mesmo atuando em condições de operações distintas das consideradas no projeto. O seu desempenho é avaliado pela sua capacidade de acompanhar sinais de referência, rejeitar distúrbios; ter insensibilidade a variações do sistema e rejeitar ruídos de medidas. A estabilidade é a sua capacidade de retornar a condição de equilíbrio estável, em um tempo relativamente curto, na presença de qualquer perturbação, (Cruz, 1996). O problema de projeto de controle  $H_{inf}$  é encontrar um controlador K(s), tal que, gera um sinal de controle u, que tente minimizar a influencia de w (vetor de sinais exógenos de entrada na planta) em z (vetor de saída da planta, que está associado aos requisitos de desempenho), de forma que a norma da função fracional linear  $T_{av}$  seja menor que um valor escalar Esta técnica de projeto desenvolveu sua própria terminologia, anotação e paradigma. Onde o objetivo básico do controle H<sub>inf</sub> é otimizar no espaço das funções de transferência e, a partir de uma função objetivo, comparar diferentes funções de transferência e escolher a melhor destas neste espaço.

Este trabalho tem como objetivo a análise e projeto de um controlador  $H_{\text{inf}}$  para um dinamômetro eletromagnético. Na primeira etapa descreve-se o modelo dinâmico do sistema, e na segunda apresenta-se um controle via otimização H<sub>inf</sub> e finalmente, projeta-se o controlador. Resultados simulados e experimentais do desempenho do sistema são apresentados, inclusive uma análise comparativa com o controlador ótimo LQG, sob as mesmas condições de trabalho.

#### **DESCRIÇÃO DO SISTEMA**

O sistema é um dinamômetro eletromagnético fabricado pela Equacional que consiste de um disco metálico acionado por um motor elétrico assíncrono de indução como mostra a Fig. 1. Um conjunto de quatro bobinas, ligadas em paralelo, produzem um fluxo magnético perpendicular à superfície do disco, induzindo correntes que geram um torque no sentido contrário ao torque motor. Este torque de frenagem depende do fluxo magnético gerado pelas bobinas, que

por sua vez, está relacionado com uma tensão contínua aplicada nas mesmas. Uma placa de entrada e saída de dados marca Quatech, modelo Daq-801 foi utilizada como interface entre a planta e um computador Pentium 200 MMX, juntamente com o programa computacional LabVIEW, e um sensor de torque, para captar a resposta do sistema.

 O sensor de torque é constituído de uma barra de aço com quatro extensômetros montados em ponte completa, como mostra a Fig. 2.

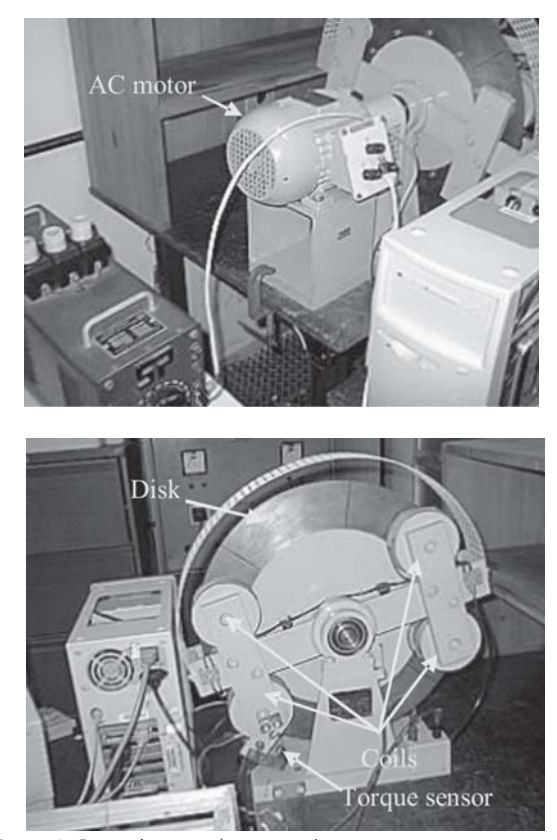

Figura 1- Dinamômetro eletromagnético

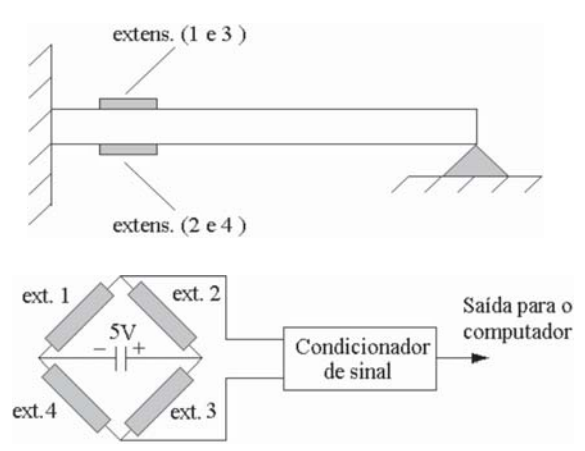

Figura 2 - Sensor de torque: a) montagem mecânica; b) montagem elétrica

A variável de controle, tensão de saída do computador, que varia entre 0 e 5 V é amplificada para fornecer uma potência capaz de excitar as bobinas controladoras do torque. O sinal de saída da ponte extensométrica é amplificado e filtrado pelo circuito condicionador e fornece a resposta do sistema, ou seja, o torque.

#### **MODELO MATEMÁTICO DO SISTEMA**

Para a identificação da planta utilizou-se uma entrada do tipo degrau, equivalente a uma tensão de saída do computador igual a 3.125 V, com um tempo de amostragem de 15ms, em malha aberta.

Utilizando a curva de resposta do modelo determinou-se a função de transferência da planta através do modelo de identificação BJ (Box Jenkins model), implantada no programa computacional MATLAB, que é uma técnica de identificação paramétrica, (Ljung,1987). O modelo matemático do sistema resultou em uma função de transferência de terceira ordem, no domínio de Laplace, definida pela Eq.(1). A Figura 3 mostra a resposta do modelo, obtida com simulação e a resposta experimental**.**

(1)

Figura 3 - Curvas de resposta em malha aberta do sistema experimental e do modelo.

A validação da identificação é feita comparando-se a curva de resposta do modelo identificado com a curva do sistema real, (Coelho, 2004). Um ajuste de parâmetros (sintonia) deve ser feito quando a aproximação das curvas não é considerada satisfatória. Isto não foi necessário, pois conforme a Fig. 3, as respostas do modelo e do sistema são muito próximas, sendo o modelo obtido adotado para representar o sistema real e utilizado no projeto dos controladores propostos.

Segundo Aguirre (2000), é recomendado comparar a resposta da função identificada com a resposta experimental para outros pontos de operação, para validar o modelo. Entretanto, neste caso, devido à nãolinearidade da planta, este procedimento não é válido.

O modelo do dinamômetro eletromagnético na forma de estados é definido pelas Eq.(2)

$$
\dot{X}(s) = AX(s) + BU(s) + d \tag{2a}
$$

$$
Y(s) = CX(s) + Du(s) + N
$$
 (2b)

Onde as matrizes A, B, C e D são das seguintes formas:

$$
A = \begin{bmatrix} -10.7 & -262.7 & -1776 \\ 1 & 0 & 0 \\ 0 & 1 & 0 \end{bmatrix}, B = \begin{bmatrix} 1 \\ 0 \\ 0 \end{bmatrix}, C = \begin{bmatrix} 0 & 0 & 1112 \end{bmatrix} \text{ e } D = [0]
$$

# **PROJETO DO CONTROLADOR H<sub>INF</sub>**

O problema de controle  $H_{inf}$  consiste em determinar um controlador K(s), que baseado na informação de y, gere um sinal de controle u, tal que o sistema da Fig. 4 apresente estabilidade interna, ou seja, que nenhum de seus componentes contenha modos instáveis e a injeção de sinais externos limitados em qualquer ponto do sistema, resulte em sinais de saída limitados, medidos em qualquer ponto do mesmo, (Skogestad & Posthethwaite,1996). O diagrama do sistema em malha fechada é mostrado na Fig. 4, onde P(s) é a planta aumentada e K(s) é o controlador. No bloco da planta existem duas entradas e duas saídas. As entradas da planta são classificadas como vetor de sinais de controle u e o vetor de sinais exógenos w. O vetor de controle u é a saída do controlador. O vetor de sinais exógenos w é um conjunto de entradas tais como distúrbios, ruídos e referências. A principal distinção entre w e u é que o controlador não manipula com w. A saída da planta é classificada em dois grupos: A saída y é o vetor de sinais de medida da resposta do sistema e são ao mesmo tempo entradas do controlador; as saídas z é o vetor de sinais de saídas reguladas e correspondem a todas as variáveis que se pretende regular tais como os estados, erros, sinais de controle e os sinais de resposta do sistema (Oliveira, 2004).

No controle  $H_{inf}$  o objetivo é minimizar a norma  $H_{\text{inf}}$  da função de transferência de malha fechada T<sub>zw</sub> de w para z. A planta aumentada P(s) é mostrada na Eq.(3).

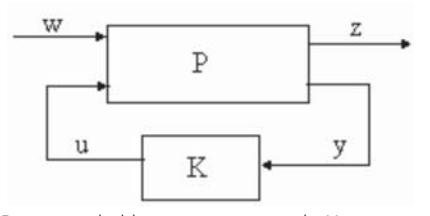

Figura 4- Diagrama de blocos para o controle H<sub>inf</sub>.

$$
\mathbf{P} = \begin{bmatrix} \mathbf{P}_{11} & \mathbf{P}_{12} \\ \mathbf{P}_{21} & \mathbf{P}_{22} \end{bmatrix} \tag{3}
$$

A função de transferência do sistema é representada pelas seguintes equações.

$$
z = P_{11}w + P_{12}u
$$
 (4)  

$$
y = P_{21}w + P_{22}u
$$
 (5)  

$$
u = Ky
$$
 (6)

A função de transferência entre a saída regulada  ${\sf z}=\{{\sf y}\> \> {\sf e}\}^{\rm T}$  e as entradas exógenas  ${\sf w}=\{{\sf d}\> \rm N\> \rm r\}^{\rm T}$ é representada por:

$$
z = T_{zw}w \tag{7}
$$

Onde  $T_{\text{av}}$  é denominada transformação fracional linear e "d" corresponde ao distúrbio na entrada da planta, "N" é o ruído de medição e "r" é a entrada de referência. O vetor de saída é composto da resposta do sistema "y" e da variável "u". A variável "e" corresponde ao erro de torque.

$$
T_{zw} = F_1(P, K) = P_{11} + P_{12}K(I - P_{22}K)^{-1}P_{21}(8)
$$

A representação da função de transferência na forma de espaço de estados, para a descrição do controlador  $H_{\text{inf}}$  é:

$$
\dot{x} = Ax + B_1w + B_2u
$$
 (9)  

$$
z = C_1x + D_{11}w + D_{12}u
$$
 (10)  

$$
e = C_2x + D_{21}w + D_{22}u
$$
 (11)

As matrizes A, B<sub>2</sub>, D<sub>22</sub> e C<sub>2</sub> corresponde às matrizes A<sub>i</sub>, B<sub>i</sub>, D<sub>i</sub> e -C<sub>i</sub> da equação de estado da planta do dinamômetro eletromagnético aumentado de um

integrador. As matrizes  $C_{1,} B_{1'} D_{11}$ ; D<sub>12</sub> e D<sub>21</sub> são dadas por:

$$
C_1 = \begin{bmatrix} 0 & 0 & 0 & 1112 \\ 0 & 0 & 0 & 0 \end{bmatrix}, B_1 = \begin{bmatrix} 1 & 0 & 0 \\ 0 & 0 & 0 \\ 0 & 0 & 0 \end{bmatrix}, D_{11} = \begin{bmatrix} 0 & 0 & 0 \\ 0 & 0 & 0 \end{bmatrix}, D_{12} = \begin{bmatrix} 0 \\ 0.01 \end{bmatrix} \in D_{21} = [0 - 11]
$$

Segundo Zhou & Doyle, (1998) e Skogestad & Postlethwaite, (1996) para que o problema de H<sub>inf</sub> tenha solução, devem ser feitas as seguintes suposições:

a) O par  $(A, B_2)$  é estabilizável, o par  $(A, C_2)$  é detectável;

b) O par (A,  $B_1$ ) é controlável e o par (C<sub>2</sub>, A) é observável;

$$
\begin{array}{ll}\n\text{c)} & \mathbf{D}_{12}^{\mathrm{T}}\left[\mathbf{C}_1 \mathbf{D}_{12}\right] = \left[\begin{array}{c} 0 \\ 1 \end{array}\right] \mathbf{e} \begin{bmatrix} \mathbf{B}_1 \\ \mathbf{D}_{21} \end{bmatrix} \mathbf{D}_{21}^{\mathrm{T}} = \begin{bmatrix} 0 \\ 1 \end{bmatrix}.\n\end{array}
$$

- d)  $\begin{bmatrix} A- j\omega I & B_2 \ C_1 & D_{12} \end{bmatrix}$ tem pleno posto de coluna  $\forall \alpha$
- e)  $\begin{bmatrix} A- j\omega I & B_1 \\ C_2 & D_{21} \end{bmatrix}$ tem pleno posto de linha  $\forall \omega \in$

f) 
$$
D_{11}=0
$$
 e  $D_{22}=0$ .

A suposição (f) não é necessária, mas pode simplificar as equações para a solução do problema. Segundo Skogestad & Postlethwaite, as suposições (d) e (e) garantem que o controlador ótimo não tenta cancelar pólos ou zeros sobre o eixo imaginário, o que resultaria em instabilidade de malha fechada. Satisfeitas as suposições acima, tenta-se encontrar um controlador ótimo, tal que  $\left\|T(s)_{wz}\right\|_{\mathcal{R}} \leq \gamma$ , onde  $\gamma > \gamma_{\text{min}}$  e  $\gamma_{\,\rm min}\,$  é o menor valor de  $\left\|{\rm T(s)}_{\rm wz}\right\|_\infty$  sobre todos os controladores K(s) estabilizantes. Para resolver o problema de controle ótimo deve-se determinar um valor de γ que satisfaça aos critérios de projeto. Utilizamse algoritmos de pesquisa para determinar o valor ótimo de γ . Para isto acontecer segundo Skogestad & Postlethwaite, (1996) deve obedecer as seguintes condições:

i).  $X_{\infty}$  ≥ 0 (positiva semi-definida) é a solução da equação algébrica de Riccati.

$$
A^{T}X_{\infty} + X_{\infty}A + C_{1}^{T}C_{1} + X_{\infty}(\sqrt{r^{2}B_{1}B_{1}^{T}} - B_{2}B_{2}^{T})X_{\infty} = 0
$$
 (12)

ii)  $Y_{\infty}$  ≥ 0 (positiva semi - definida) é a solução da equação algébrica de Riccati.

$$
AY_{\infty} + Y_{\infty}A^{T} + B_{1}B_{1}^{T} + Y_{\infty} (y^{-2}C_{1}^{T}C_{1} - C_{2}^{T}C_{2})Y_{\infty} = 0
$$
 (13)

iii) O raio espectral do produto das soluções das equações de Riccati deve obedecer a esta condição  $p(X_\infty Y_\infty) < \gamma^2$ .

 Satisfazendo-se as condições acima para o sistema em malha fechada, a função de transferência do controlador numa forma compacta é mostrada na Eq.  $(14)$ .

$$
K(s)\!=\!\!\begin{bmatrix} A-B_2K_c-Z_{\infty}K_eC_2+\gamma^{-2}(B_1B_1^T-Z_{\infty}K_eD_{21}B_1^T)X_{\infty} & Z_{\infty}K_e \\ -K_c & 0 \end{bmatrix}\!\!\left(14\right)
$$

onde, K<sub>c</sub> é o ganho do regulador e K<sub>e</sub> é o ganho do estimador.

$$
\mathsf{K}_{\mathbf{C}} = \overline{\mathsf{D}}_{12} \left( \mathsf{B}_{2}^{\mathsf{T}} \mathsf{X}_{\infty} + \mathsf{D}_{12}^{\mathsf{T}} \mathsf{C}_{1} \right) \text{onde } \overline{\mathsf{D}}_{12} = \left( \mathsf{D}_{12}^{\mathsf{T}} \mathsf{D}_{12} \right) \tag{15}
$$

$$
K_{e} = (\nabla_{\infty} C_{2}^{T} + B_{1} D_{21}^{T}) D_{21} \text{ onde } \overline{D}_{21} = (\nabla_{21} D_{21}^{T})
$$
 (16)

$$
Z_{\infty} = \left( -\gamma^{-2} Y_{\infty} X_{\infty} \right) \tag{17}
$$

Os termos  $X_{\gamma}$  e  $Y_{\gamma}$  são soluções das equações de Riccati e o sistema de malha fechada é:

$$
\begin{bmatrix} \dot{x} \\ \dot{x} \end{bmatrix} = \begin{bmatrix} A & -B_2 K_c \\ Z_{\ast} K_{\ast} C_2 & (A - B_2 K_c + \gamma^{-2} B_c B_{\ast}^T X_{\ast} - Z_{\ast} K_{\ast} (C_2 + \gamma^{-2} D_{22} B_{\ast}^T X_{\ast} ) \end{bmatrix} \begin{bmatrix} x \\ \dot{x} \end{bmatrix}
$$
\n
$$
+ \begin{bmatrix} B_1 \\ Z_{\ast} K_{\ast} D_{21} \end{bmatrix} W \tag{18}
$$

$$
\begin{bmatrix} z \\ y \end{bmatrix} = \begin{bmatrix} C_1 & -D_{12}K_c \\ C_2 & 0 \end{bmatrix} \begin{bmatrix} x \\ \hat{x} \end{bmatrix} + \begin{bmatrix} 0 \\ D_{21} \end{bmatrix} w \tag{19}
$$

A função de transferência do controlador H<sub>inf</sub> foi determinada através de um programa computacional elaborado, no ambiente Matlab, seguindo o algoritmo apresentado acima. Os critérios de desempenho adotados para uma entrada de referência degrau de 4Nm foram: 1) tempo de estabelecimento  $T_a \text{ } \text{\textsterling} 2,5$ s para um critério de 2%; 2) resposta do sistema com sobre-sinal menor que 10% e 3) variável de controle de controle u £ 5V. Estes critérios foram baseados nas respostas obtidas com o dinamômetro eletromagnético sob a ação de um controlador LQG, (Luna, 2003). Para um valor de  $g = 1.429$  obteve-se respostas com simulações cujos critérios acima citados foram atendidos. A função discreta do controlador H<sub>inf</sub> em série com o integrador projetado é definida pela Eq.(20).

$$
K_{\infty}(z) = \frac{0.028z^4 - 0.056z^3 + 0.0090z^2 + 0.039z - 0.02035}{z^5 - 4.34z^4 + 7.56z^3 - 6.59z^2 + 2.86z - 0.496}
$$
 (20)

#### **CONTROLADOR LQG**

O controlador LQG possui na sua estrutura uma realimentação de estados através de um regulador e um observador. De acordo com o teorema da separação os ganhos do regulador e do observador podem ser projetados separadamente ,(Cruz, 1996, Oliveira, 2002). O projeto dos mesmos é baseado numa lei de controle ótimo, considerando-se o processo estocástico. O projeto do regulador é baseado numa lei de controle que é determinada quando se minimiza o Hamiltoniano definido pela Eq.(21). A matriz de penalização de estados Q deve ser positiva semidefinida e a do controle R positiva definida. Neste projeto (A, B) deve ser controlável e (AC) observável.

$$
H(x,\lambda,t)=\frac{1}{2}(x^{\top}Qx+u^{\top}Ru)+\lambda^{\top}(Ax+Bu)
$$
 (21)

Da minimização de H, a matriz de ganho do regulador é igual a: K = -R<sup>1</sup>B<sup>T</sup>P. P é a solução da equação algébrica de Riccati definida pela Eq. (22).

$$
ATP + PA + Q - PBR-1BTP = 0
$$
 (22)

Para que o sistema seja estável é necessário que os autovalores da matriz [A - K<sub>r</sub>B] estejam no semiplano esquerdo do plano complexo.

O ganho do observador, ou do filtro de Kalman, é determinado considerando-se que o sistema é contaminado com ruído de estados, y, e de medida m, de forma que os mesmos sejam ruídos brancos gaussianos. Ou seja:

 $E[w(t)] = 0$ ; Média nula do ruído de estados (23.a)

 $E[u(t)] = 0$ : Média nula do ruído de medida (23.b)

 $E[w(t) w<sup>T</sup>(\tau)] = Q_0 \delta(t-\tau)$  covariança do ruído de estados (23.a)

 $E[u(t) u<sup>T</sup>(\tau)]] = R_0 \delta(t-\tau)$ : covariança do ruído de medida (23.b)

O par (A, C) é suposto observável e o sistema é definido pelas Eq. (24), (Cruz, 1996).

$$
\dot{x}(t) = Ax(t) + L\Psi(t) \tag{24.a}
$$

$$
y(t) = Cx(t)\mu(t) \tag{24.b}
$$

O ganho do observador é igual a:  $K_0 = P_0 C^{T} R_0^{-1}$ .  $P_0$  é a solução da equação algébrica de Riccati definida por:

$$
-AP_o - P_oA^T - LQ_oL^T + P_oC^TR_oCP_o = 0
$$
\n(25)

Os critérios de desempenho para o sistema sob a ação do controlador LQG foram atendidos, considerando-se: L = 5\*B; Q =  $0.8$ \*C<sup>T</sup>C; R =  $0.01$ ; Q<sub>o</sub> =  $0.9 \text{ e R}$ <sub>o</sub> = 0,1. A função discreta do controlador LQG é definida pela Eq.(26).

$$
K_{\text{LOG}}(z) = \frac{0.00810z^4 - 0.01511z^3 + 0.000411z^2 + 0.0131z - 0.00646}{z^5 - 4.588z^4 + 8.476z^3 - 7.877z^2 + 3.682z - 0.692} \quad (26)
$$

#### **RESULTADOS**

Os resultados experimentais foram obtidos para uma trajetória de referência escalonada como mostrada na Fig. 5. Os controladores  $H_{inf}$  e LQG apresentaram resultados satisfatórios com relação ao acompanhamento da trajetória e atenderam aos critérios de projeto proposto. A diferença entre os desempenhos dos mesmos ocorre no tempo de resposta, onde o controlador H<sub>inf</sub> leva uma pequena vantagem, por ser mais rápido. Isto se justifica pelo fato que a variável de controle do mesmo, para qualquer intervalo de tempo, é bem maior que a variável do controlador LQG, como pode ser confirmado através da Fig. 6. Este fato já era esperado uma vez que, avaliação da função de transferência, no domínio da freqüência, demonstrou que o sistema em malha aberta, sob a ação do controlador H<sub>inf</sub> apresenta margem de ganho maior que o sistema sob a ação do controlador LQG, como mostrado na Fig. 7.

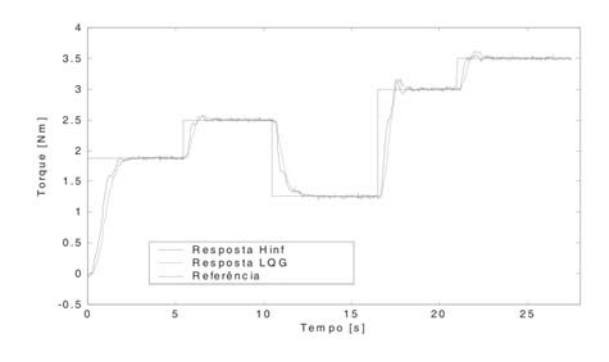

Figura 5 – Resposta do sistema sob ações dos controladores H<sub>inf</sub> e LQG

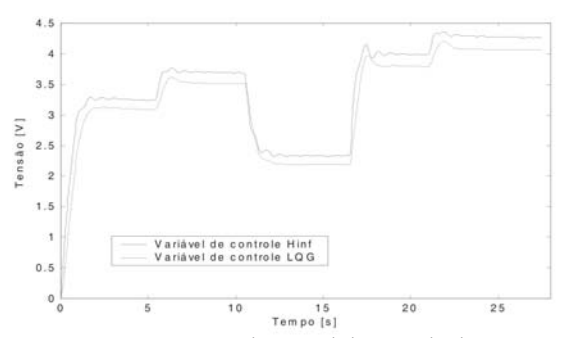

Figura 6 – Comportamento da variável de controle do sistema sob as ações dos controladores H<sub>inf</sub> e LQG

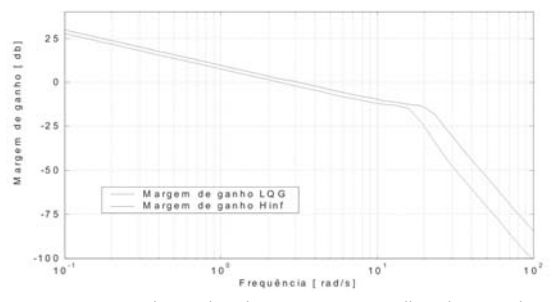

Figura 7- Margem de ganho do sistema em malha aberta sob as ações dos controladores H<sub>inf.</sub> e LQG

#### **CONCLUSÕES**

As soluções dos problemas H<sub>inf</sub> e LQG são muito similares. Ambos usam estimador de estados e realimentação de estados. O projeto desses controladores depende da solução de duas equações algébricas de Riccati. A principal diferença se encontra na metodologia de projeto, que para o controlador H<sub>inf</sub> a metodologia garante a margem estabilidade enquanto que no projeto LQG esta margem não é garantida. Porem, de acordo com os resultados obtidos, ambos controladores atenderam aos critérios de projeto previamente estabelecidos e apresentaram robustez com relação ao acompanhamento da trajetória especificada, com uma pequena vantagem para o controlador  $H_{int}$ . Esta vantagem ocorre porque o sistema compensado em malha aberta com o controlador H<sub>inf</sub> tem margem de ganho superior ao sistema compensado em malha aberta com o controlador LQG. Porem, em malha fechada, o mesmo apresenta níveis da variável de controle superior ao sistema sob a ação do controlador LQG.

#### **REFERÊNCIAS**

Aguirre, L.A., 2000, "Introdução à Identificação - Técnicas

Lineares e Não-Lineares Aplicadas à Sistemas Reais", Editora UFMG, Belo Horizonte, Brasil.

Coelho, A. A. R.; Coelho, L. dos S., 2004, " Identificação de sistemas dinâmicos", Ed. da UFSC, Florianópolis, Brasil.

Cruz, J. J. 1996, " Controle Robusto Multivariável", Ed. Universidade de São Paulo, São Paulo, Brasil.

Ljung, L.,1987, "System Identfication: Theory for the User", Editora Prentce - Hall, Inc, Englewood Cliffs, New Jersey.

Luna, M. L. G; Oliveira, B. S. de; Silva, S. A. da; Araújo, C. S., 2003, "Conventional and LQG Controllers Applied to an Electromagnetic Dynamometer" In: Cobem 2003, , São Paulo, Brasil.

Oliveira, B. S., Riul, J. A., Montenegro, P. H. de M., Silva, E. C.

M., 2004, "Controle Robusto H<sub>inf</sub> para um sistema Eletro-Pneumático", CONEM 2004, Belém - Pará, Brasil.

Oliveira, B. S., 2002, "Avaliação de Desempenho de um Posicionador Pneumático Sob a ação de um Controlador LQG", Tese de Doutorado, UFPB, Paraiba, Brasil.

Shahian, B., and Hassul, M.,1993, "Control System Design Using Matlab", Prentice Hall, Englewood Cliffs, New Jersey.

Skogestad, S., and Postlethwait, I.,1996, "Multivariable Feedback Control Analysis and Design", New York. John Wiley & Sons, Inc.

Zhou, Kemin; Doyle,C. J. , 1998, "Essential of Robust Control"; Ed. Prentice Hall, New Jersey.